## <span id="page-0-0"></span>**Wizualizacja danych - wykład 1**

dr Piotr Jastrzębski

**dr Piotr Jastrzębski [Wizualizacja danych - wykład 1](#page-62-0)**

### <span id="page-1-0"></span>**[Sprawy ogranizacyjne](#page-1-0)**

## **Sprawy ogranizacyjne**

- Sylabus jest dostępny w systemie USOS.
- Regulamin zajęć dostępny jest na stronie prowadzącego zajęcia [http://wmii.uwm.edu.pl/~piojas/.](http://wmii.uwm.edu.pl/~piojas/)
- Forma zaliczenia: egzamin.
- Wykład 15 godzin, zajęcia w ustalonych terminach.
- Terminarz, prezentacje i inne materiały związane z wykładem będą udostępniane w repozytorium na Githubie <https://github.com/pjastr/WizualizacjaDanychStac>.

Ostatnia aktualizacja pliku: 2019-02-21 22:12:33.

### **Wymagania wstępne**

- Znajomość podstawowych konstrukcji programistycznych (ze wstępu do programowania).
- Matematyka z zakresu szkoły średniej/z przedmiotu repozytorium matematyki elementarnej.

Ewentualne braki należy opanować w samodzielnym zakresie.

W razie problemów zapraszam na konsultacje.

### <span id="page-4-0"></span>**[Wstęp to języka Python](#page-4-0)**

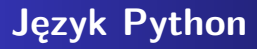

- **•** Poprawna wymowa: pajton.
- **•** Jezyk Python stworzył we wczesnych latach 90. Guido van Rossum – jako następcę języka ABC.
- Nazwa języka pochodzi od serialu komediowego emitowanego w latach siedemdziesiątych przez  $BBC -$  "Monty Python's Flying Circus" (Latający cyrk Monty Pythona). Projektant, będąc fanem serialu i poszukując nazwy krótkiej, unikalnej i nieco tajemniczej, uznał tę za świetną.

### **Przełomowy rok - 2008**

- Utworzenie drugiej gałęzi rozwoju 3.x. Początkowe obie gałęzie były rozwijane niezależnie, lecz na dziś zostało ogłoszone zakończenia wsparcia Pythona 2.x na rok 2020.
- Wykład będzie oparty o wersję 3.7.2 32-bitową (choć bardzo rzadko będzie korzystać z ostatnich nowości).

### **Podstawowe różnice między 2.x a 3.x**

**•** funkcja print

Python 2:

```
print 'Hello, World!'
print('Hello, World!')
print "text", ; print 'print more text on the same line'
```
Python 3

```
print('Hello, World!')
print("some text,", end='')
print(' print more text on the same line')
```
Dzielenie zmiennych typu int

Python 2:

```
print '3 / 2 =', 3 / 2
print '3 // 2 =', 3 // 2
print '3 / 2.0 =', 3 / 2.0
print '3 // 2.0 =', 3 // 2.0
```
Python 3

```
print('3 / 2 =', 3 / 2)
print('3 // 2 =', 3 // 2)
print('3 / 2.0 =', 3 / 2.0)
print('3 // 2.0 =', 3 // 2.0)
```
Warto doczytać np. [tutaj.](https://sebastianraschka.com/Articles/2014_python_2_3_key_diff.html)

### **Instalacja - Windows**

<https://python.org/>

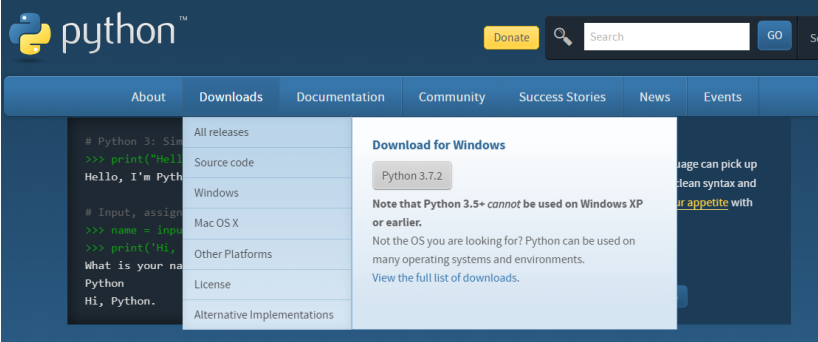

Python is a programming language that lets you work quickly

#### **Rysunek 1:** Strona www

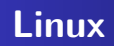

Sprawdzenie wersji na Ubuntu 18.04:

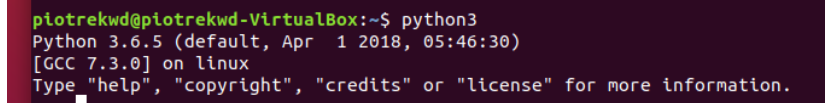

Ręczna instalacja:

sudo apt install python3

## **Wybór IDE do Pythona**

- IDLE (domyślny)
- PyCharm<https://www.jetbrains.com/pycharm/> (na ćw. i wykład)
- Spyder IDE<https://www.spyder-ide.org/>
- Visual Studio

<https://visualstudio.microsoft.com/pl/vs/features/python/>

- $\bullet$  Visual Studio Code  $+$  odpowiednie rozszerzenia <https://code.visualstudio.com/>
- $\bullet$  Atom  $+$  ide-python<https://atom.io/packages/ide-python>
- i wiele innych...

# **PyCharm**

- IDE używany na wykładzie i sugerowany do użycia w trakcie ćwiczeń, na egzaminie można użyć dowolny IDE zainstalowany w pracowni (choć zalecane jest użycie PyCharm),
- edytor z tzw. "inteligentnymi podpowiedziami"
- **•** graficzny debugger
- **·** inspekcja kodu, refaktoryzacja, wsparcie dla systemów kontroli wersji

Dla m.in. studentów dostępna jest za darmo wersja Professional. Informacje o niej dostępne są tutaj: [https://www.jetbrains.com/student/.](https://www.jetbrains.com/student/)

Sugerowane jest użycie uczelnianego maila w domenie @student.uwm.edu.pl (więcej informacji o niej jest tutaj: [http://www.uwm.edu.pl/studenci/uslugi-informatyczne\)](http://www.uwm.edu.pl/studenci/uslugi-informatyczne) lub karty ISIC.

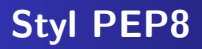

- wymowa: pi-i-pi-ejt
- standaryzacja kodu używana m.in. przy rozwijaniu nowych funkcjonalności
- używanie daje lepszą organizację i czytelność kod
- pełna wersja<https://www.python.org/dev/peps/pep-0008/>

Znaki odstępu:

- we wcięciach stosujemy spacje (a nie tabulatory)
- każdy poziom wcięcia powinien składać się z 4 spacji
- wiersz powinien składać się z maksymalnie 79 znaków

#### Dobrze:

```
foo = long_function_name(var_one, var_two,
                         var three, var four)
def long_function_name(
        var one, var two, var three,
        var four):
    print(var_one)
foo = long_function_name(
    var one, var two,
```

```
var_three, var_four)
```
### Źle:

```
foo = long_function_name(var_one, var_two,
    var three, var four)
```

```
def long_function_name(
    var_one, var_two, var_three,
    var four):
    print(var_one)
```
Instrukcje warunkowe:

```
if (this_is_one_thing and
   that is another thing):
   do_something()
```
**if** (this\_is\_one\_thing **and** that\_is\_another\_thing): *# dodatkowy komentarz* do\_something()

```
if (this_is_one_thing
        and that is another thing):
   do_something()
```
#### Listy:

```
my_list = [
  1, 2, 3,
    4, 5, 6,
    ]
result = some_function_that_takes_arguments(
    'a', 'b', 'c',
    'd', 'e', 'f',
    \lambda
```

```
Listy - druga wersja:
```

```
my_list = [
   1, 2, 3,
   4, 5, 6,
]
result = some_function_that_takes_arguments(
    'a', 'b', 'c',
    'd', 'e', 'f',
)
```
Operatory arytmetyczne a przenoszenie:

Źle:

```
income = (gross_wages +
          taxable_interest +
          (dividends - qualified_dividends) -
          ira_deduction -
          student loan interest)
```
#### Dobrze:

#### income **=** (gross\_wages

- **+** taxable\_interest
- **+** (dividends **-** qualified\_dividends)
- **-** ira\_deduction
- **-** student\_loan\_interest)

Puste linie:

- dwie linie między funkcjami najwyższego poziomu i między klasami.
- pojedyncza linia między funkcjami w klasie

Kodowanie:

**•** dla Pythona 3 sugerowane i domyślne to UTF-8.

#### Importowanie bibliotek

#### Dobrze:

import os import sys

### Źle:

import sys, os

Ale dobrze też:

from subprocess import Popen, PIPE

Kolejność:

- **1** Biblioteki systemowe.
- **<sup>2</sup>** Biblioteki zewnętrzne tzw. third-party imports.
- **<sup>3</sup>** Biblioteki lokalne.

Stringi:

- można używać pojedynczych apostrofów jak i podwójnych cudzysłowów
- ważne, aby stosować wybraną notację konsekwentnie
- jedyny wyjątek to gdy wewnątrz stringu chcemy użyć cudzysłów np.

print('Oglądam film "Player One"')

```
Spacje w wyrażeniach:
```
należy unikać ich nadużywania

Dobrze:

spam(ham[1], {eggs: 2})

Źle:

spam( ham[ 1 ], { eggs: 2 } )

Dobrze:

foo =  $(0, )$ 

Źle:

 $bar = (0, )$ 

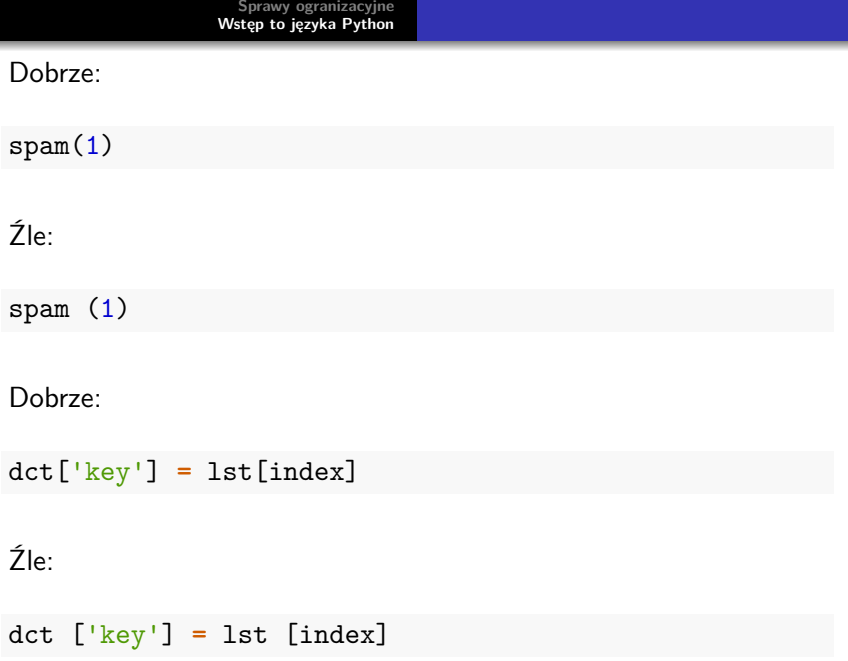

 $x = 1$  $y = 2$ long\_variable **=** 3

Źle:

 $x = 1$ y **=** 2 long\_variable **=** 3

## **Cechy języka Python**

- Python wspiera różne paradygmaty programowania: obiektowy, imperatywny oraz funkcyjny.
- Posiada w pełni dynamiczny system typów i automatyczne zarządzanie pamięcią (garbage collector).
- Często używany jako język skryptowy. Interpretery Pythona są dostępne na wiele systemów operacyjnych. Różne implementacje Pythona: CPython (język C), IronPython (platforma .NET), Jython (Java), PyPy (Python).
- Prosta i czytelna składnia ułatwiająca utrzymywanie, używanie i rozumienie kodu.

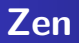

import this

The Zen of Python, by Tim Peters

Beautiful is better than ugly. Explicit is better than implicit. Simple is better than complex. Complex is better than complicated. Flat is better than nested.

...

PL - [https:](https://pl.python.org/forum/index.php?topic=392.msg1844#msg1844) [//pl.python.org/forum/index.php?topic=392.msg1844#msg1844](https://pl.python.org/forum/index.php?topic=392.msg1844#msg1844)

### **Dwa tryby pracy**

Python umożliwia dwa tryby pracy. Pierwszym z nich jest tzw. programowanie w trybie interaktywnym za pomocą konsoli.

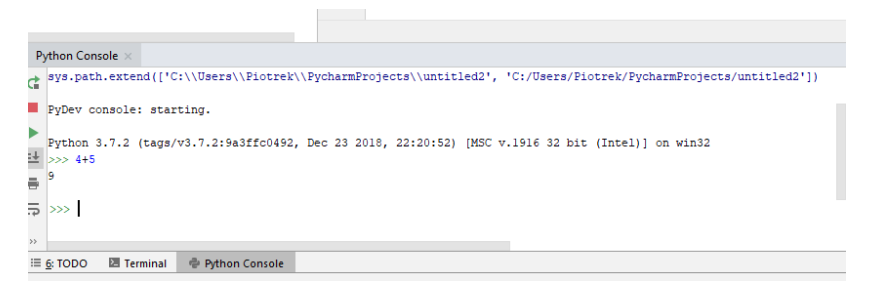

#### **Rysunek 2:** Konsola Pythona w PyCharm.

Drugim sposobem pracy jest tzw. tryb skryptowy.

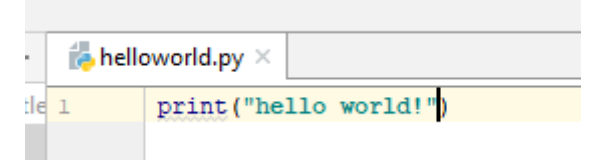

**Rysunek 3:** Skrypt.

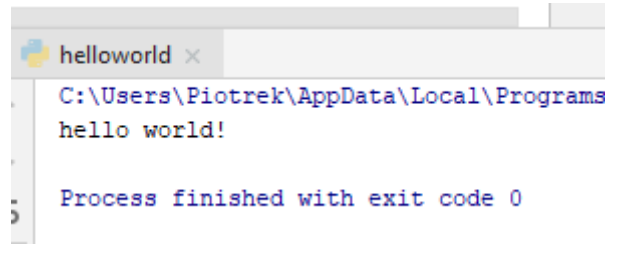

**Rysunek 4:** Wyjście po wykonaniu skryptu.

### **Powstawowe typy danych w Pythonie**

- liczby (int, float, complex): 22, 5.2, 2j + 9
- łańcuchy znaków (str): 'tekst1', "tekst2"
- o lista (list): [3, 22, 'tekst', False]
- krotka (tuple): (6, 17, 'tekst', False)
- słownik (dict): ['klucz': 'wartość', 23: 33, 'status': False]
- typ logiczny (bool): True, False

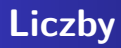

print(type(5))

## <class 'int'>

print(type(4.5))

## <class 'float'>

print(type(55**+**3j))

## <class 'complex'>

print(type(4e+4))

## <class 'float'>

print(type(40000))

## <class 'int'>

### **Łańcuchy znaków - stringi**

```
str = 'Hello World!'
print(str)
```
## Hello World!

print(str[0])

## H

print(str[2:5])

## llo

```
print(str[2:])
```
## llo World!

print(str **\*** 2)

## Hello World!Hello World!

print(str **+** 'WMII')

## Hello World!WMII

### **Podstawowa instrukcja wyjścia - funkcja print**

Składnia wg dokumentacji:

print(**\***objects, sep**=**' ', end**=**'\n', file**=**sys.stdout, flush**=**False)

- objects to co ma być wyświetlone
- **•** sep separator, domyślnie znak spacji
- **•** end co co ma być wyświetlone na końcu, domyślnie znak końca linii
- **o** file określa gdzie mają być objects wyświetlone, domyślnie sys.stdout (domyślny ekran)
- **flush- określa czy "wyjście" ma być buforowane przed** przekazaniem do file, domyślne False

print(1, 2, 3, 4) ## 1 2 3 4 print(1, 2, 3, 4, sep**=**'\*') ## 1\*2\*3\*4 print(1, 2, 3, 4 ,sep**=**'#', end**=**'&')

## 1#2#3#4&

```
print('x', 'y', 'z', sep='', end='')
print('a', 'b', 'c' , sep='', end='')
```
## xyzabc

print('a', 'b', '\n', 'c')

## a b

## c

\t - przesunięcie do następnego "tab"=8 spacji

print('sdf', 3456, **-**2, sep**=**'\t')

 $\#$ # sdf 3456 -2

\r - przesunięcie do lewej strony po każdym wyświetleniu

print(345, 'y', 'abc', sep**=**'\r')

## abc

```
a = 16b = 2.25z = 45print('{:5d} {:6.3f} {:10d}'.format(a, b, z))
## 16 2.250 45
print('{2:5d} {1:6.3f} {0:10d}'.format(a, b, z))
## 45 2.250 16
```
### **Input - podstawowe wejście**

```
name= input('Podaj imię \n')
print('typ:', type(name))
```

```
Podaj imię
Jan
typ: <class 'str'>
```

```
number= int(input('Podaj liczbę \n'))
print('typ:', type(number))
```
Podaj liczbę 32 typ: <class 'int'>

### **Operacje arytmetyczne**

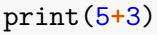

## 8

print(4**\***5.2)

## 20.8

print(9**-**7)

## 2

print(25**%**7)

## 4

#### print(4**/**5)

## 0.8

print(4**//**5)

## 0

print(4**/**5.0)

## 0.8

print(4**//**5.0)

## 0.0

print(3**\*\***0)

## 1

print(0**\*\***0)

## 1

print(4**/**0)

ZeroDivisionError: division by zero

### **Operacje na stringach**

print('raz'**+**' '**+**'dwa')

## raz dwa

print('tekst'**\***3)

## tekstteksttekst

### **Operatory przypisania**

 $\bullet$  = standardowy

$$
\bullet \ \ + = , \ \ - = , \ \ * = , \ \ / = , \ \ \% = . \ \ * * = , \ \ / / =
$$

 $a = 5$ a **+=** 1 print(a)

## 6

a **\*\*=** 2 print(a)

## 36

## **Operaratory porównania**

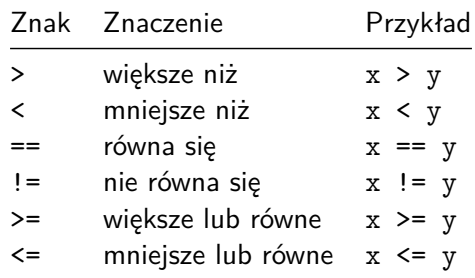

### **Operatory logiczne i typ logiczny**

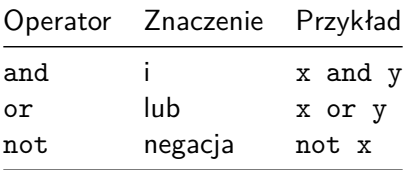

a **=** True b **=** False print(a **or** b)

## True

print(type(a))

```
## <class 'bool'>
```
## **Kolejność operatorów**

Od ostatniego:

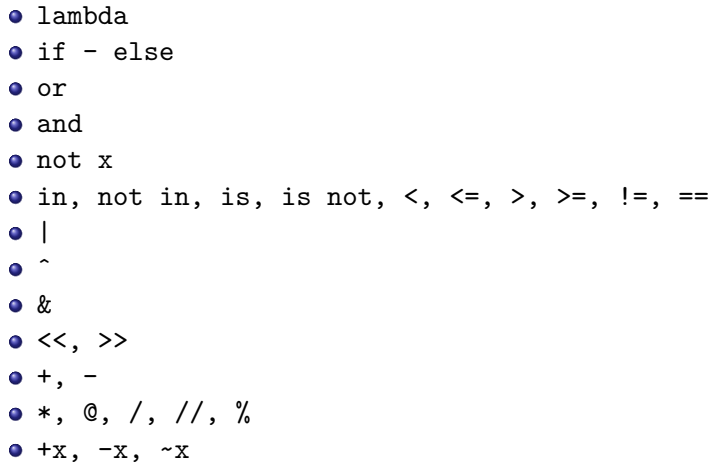

#### \*\*

- await x
- x[index], x[index:index], x(arguments...), x.attribute
- (expressions...), [expressions...], {key: value...},{expressions...}

 $Z$ ródło: https://docs.python.org/3/reference/expressions.html $#$ [operator-precedence.](https://docs.python.org/3/reference/expressions.html#operator-precedence)

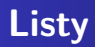

Listy w Pythonie mogą przechowywać elementy różnych typów.

```
list1 = ['raz', 'dwa', 5, 5];
list2 = [1, 2, 3, 4, 5 ];
list3 = ["a", "b", "c", "d"];
print(list3)
```
## ['a', 'b', 'c', 'd']

```
list4 = ['s', 'ww', True, 5]
print(list4[3])
```
## 5

list4[1] **=** True print(list4[1])

## True

print(list4[**-**1])

## 5

```
print(list4[2:])
```
## [True, 5]

```
print(len([2, 3, 4]))
```
## 3

print([1, 2, 3] **+** [4, 5, 6])

## [1, 2, 3, 4, 5, 6]

print(['Hi!'] **\*** 4)

## ['Hi!', 'Hi!', 'Hi!', 'Hi!']

print(3 **in** [1, 2, 3])

## True

### **Pytanie do przemyślenia na kolejny wykład**

Co oznacza w Pythonie, że wartości przekazywane są przez referencję?

 $a = 5$  $h = a$ b **+=** 2 print(a)

## 5

print(b)

## 7

```
list1 = [1, 2, 3, 4]
list2 = list1
list1[2] = 'a'
print(list1)
```
## [1, 2, 'a', 4]

print(list2)

## [1, 2, 'a', 4]

### **Instrukcje warunkowe**

```
a = 5if a > 0:
    print('liczba dodatnia')
elif a == 0:
    print('zero')
else:
    print('liczba ujemna')
```
## liczba dodatnia

**[Sprawy ogranizacyjne](#page-1-0) [Wstęp to języka Python](#page-4-0)**

### **Pętle**

```
words = ['kot', 'pies', 'chomik']
for w in words:
    print(w, len(w))
```
## kot 3 ## pies 4 ## chomik 6

```
i = None
for i in range(2):
    print(i)
```
## 0

## 1

```
i = 1
j = 1while i < 4:
   j = 1while j < 4:
       print(i, '*', j, '=', i * j)
      j += 1
   i += 1
```
## **Bibliografia**

- [https://pl.wikipedia.org/wiki/Python,](https://pl.wikipedia.org/wiki/Python) dostęp online 12.02.2019.
- [https://bulldogjob.pl/news/](https://bulldogjob.pl/news/264-java-php-ruby-jak-wlasciwie-wymawiac-nazwy-technologii) [264-java-php-ruby-jak-wlasciwie-wymawiac-nazwy-technologii.](https://bulldogjob.pl/news/264-java-php-ruby-jak-wlasciwie-wymawiac-nazwy-technologii) dostęp online 12.02.2019.
- https://sebastianraschka.com/Articles/2014\_python\_2\_3 [key\\_diff.html,](https://sebastianraschka.com/Articles/2014_python_2_3_key_diff.html) dostęp online 14.02.2019.
- K. Ropiak, Wprowadzenie do języka Python, [http://wmii.uwm.edu.pl/~kropiak/wd/Wprowadzenie%20do%](http://wmii.uwm.edu.pl/~kropiak/wd/Wprowadzenie%20do%20j%C4%99zyka%20Python.pdf) [20j%C4%99zyka%20Python.pdf,](http://wmii.uwm.edu.pl/~kropiak/wd/Wprowadzenie%20do%20j%C4%99zyka%20Python.pdf) dostęp online 14.02.2019.
- B. Slatkin, Efektywny Python. 59 sposobów na lepszy kod, Helion 2015.
- [https://www.python.org/dev/peps/pep-0008/,](https://www.python.org/dev/peps/pep-0008/) dostęp online 14.02.2019.

## <span id="page-62-0"></span>**Bibliografia - cd2**

**o** [https:](https://www.flynerd.pl/2017/05/python-4-typy-i-zmienne.html)

[//www.flynerd.pl/2017/05/python-4-typy-i-zmienne.html,](https://www.flynerd.pl/2017/05/python-4-typy-i-zmienne.html) dostęp online 14.02.2019.

- [http://pytolearn.csd.auth.gr/p0-py/01/print.html,](http://pytolearn.csd.auth.gr/p0-py/01/print.html) dostęp online 15.02.2019.
- [https://www.tutorialspoint.com/python3/python\\_lists.htm,](https://www.tutorialspoint.com/python3/python_lists.htm) dostęp online 17.02.2019.